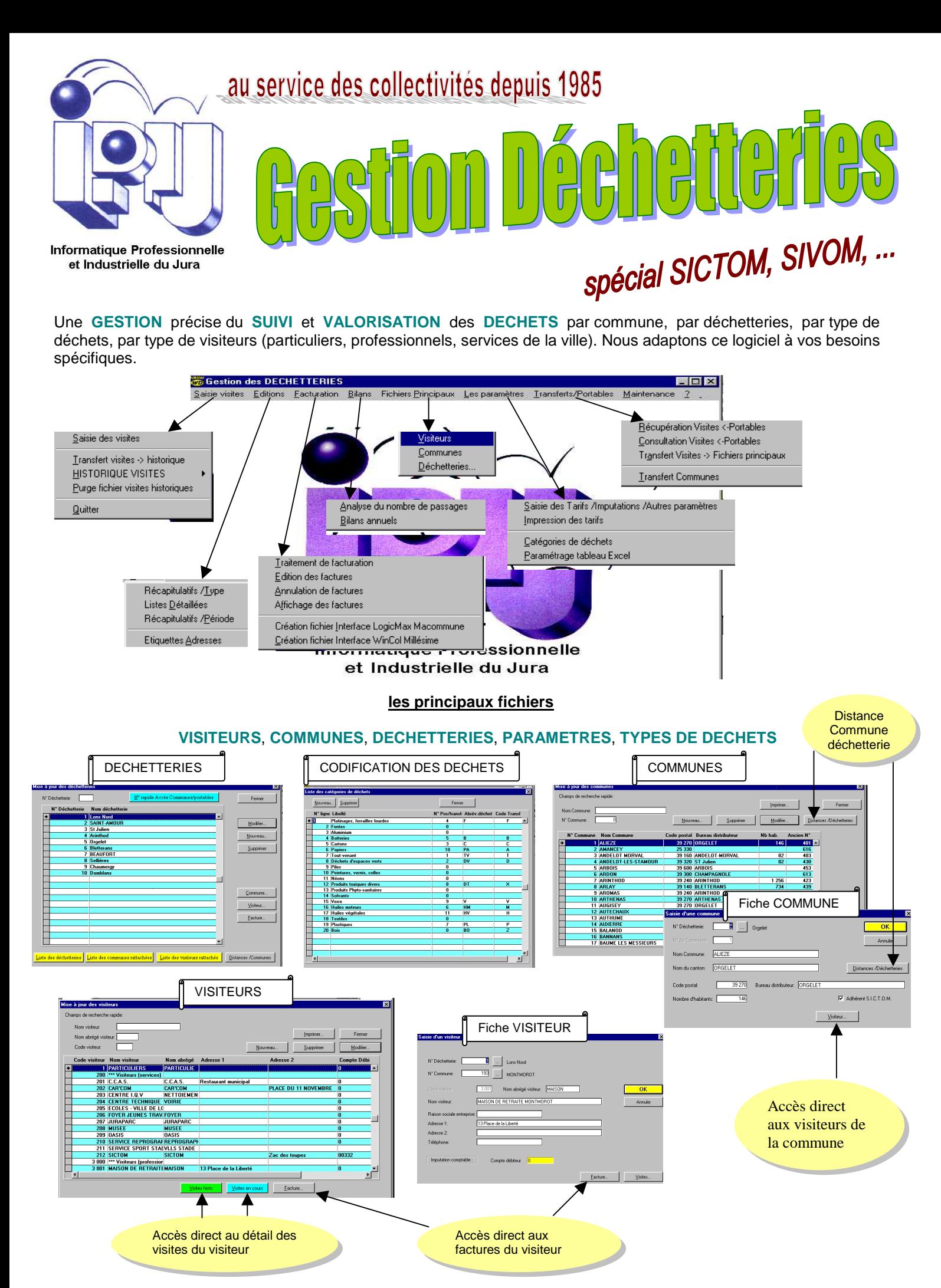

**INFORMATIQUE PROFESSIONNELLE ET INDUSTRIELLE DU JURA** 3 chemin du moulin **39120 LE DESCHAUX Tél. 03.84.71.53.10 - Fax 03.84.71.54.30 - Email : info@ipij.fr** 

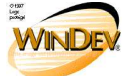

Les communes, les visiteurs sont transférés sur les portables. Au moyen d'une saisie très simple et rapide, l'utilisateur identifie le visiteur, les types et les volumes de déchets. Chaque semaine, la mémoire du portable est ensuite intégrée au logiciel et les visites sont automatiquement enregistrées et comptabilisées pour les bilans et éditions statistiques Informatique Professionnelle et Industrielle du Jura Interfaces avec PORTABLES Saisie / Consultation des VISITES visites saisies/portables  $\Box$ olxi stres Transferts/Portables Maintenance ? N' Déche Récupération Visites <-Portable **Comm.** ALIEZE mune:  $\boxed{\phantom{1}}$ OBGELET  $\boxed{\underline{\mathbf{D}}}$ ébut de Fichier  $\begin{bmatrix} \text{F} \text{in} \text{d} \text{e} \text{F} \text{in} \text{the} \end{bmatrix}$ Consultation Visites <-Portables Visualisation des visites **EL PARTICULIERS** Tr<u>a</u>nsfert Visites -> Fichiers principaux avant intégration dans les Dte visite Heure Connu Visite N'Bon ZTDCFBMPXVAE TV (M3) DEV Cartons Ferrail, Mult fichiers principaux BM<br>DC<br>ZTD Transfert Communes  $\frac{0.75}{1.00}$  $\frac{1}{200}$ Transfert des visites saisies / portables dans les fichiers principaux E cours Misualiser... |  $\boxed{\mathbf{A}}$ Code Déche Nouveau... Supprimer Date:  $\underline{\hbox{\sf D}}\hbox{\small\it \texttt{\'e}but} \hbox{\small\it \texttt{def}inter} \qquad \qquad \underline{\hbox{\small\it Find} \hbox{\small\it \texttt{F}ichier}} \qquad$ + Heure: **Solution And Section 12 (AUTOMAGE 120)**<br>
Solution 12 (AUTOMAGE 120)<br> **Solution 12 (AUTOMAGE 120)**<br>
1 (AUTO)<br>
1 (AUTO)<br>
1 (AUTO)<br>
1 (AUTO)<br>
1 (AUTO)<br>
1 (AUTO)<br>
1 (AUTO)<br>
1 (AUTO)<br>
1 (AUTO)<br>
1 (AUTO)<br>
1 (AUTO)<br>
1 (AUTO)<br>
1  $N^*$  de fac Total Facture Devis<br>27 415,00 FRF ien N° client T\ Rechercher N' visite: F 1 01/01/1998 31/03/ 3 527,50 FRF<br>2 310,00 FRF<br>1 557,50 FRF<br>1 162,50 FRF  $\underline{\mathbf{N}}^*$  de Déchetterie 1 162,50 FRF<br>
2 582,50 FRF<br>
2 582,50 FRF<br>
2 440,00 FRF<br>
1 100,00 FRF<br>
1 110,00 FRF<br>
1 112,50 FRF<br>
450,00 FRF<br>
707,50 FRF<br>
565,00 FRF<br>
707,50 FRF<br>
707,50 FRF<br>
707,50 FRF • Une **FACTURATION** périodique des déchets – <u>C</u>atégorie de visiteur<br>● Professionnels Période du :  $\sqrt{27}$ pour les professionnels et/ou services de la C Services de la ville ville. Premier N° de facture  $\sqrt{1722}$ Facturation. 565,00 FRF<br>790,00 FRF<br>467,50 FRF<br>980,00 FRF<br>352,50 FRF<br>355,00 FRF<br>355,00 FRF<br>552,50 FRF<br>552,50 FRF<br>882,50 FRF<br>882,50 FRF Visites non facturées à reprendre depuis le : [// Eermer 3066 : 00<br>3075 : 00<br>3077 : 00<br>3080 : 00 25 01/01/1998 31/03/1998<br>26 01/01/1998 31/03/1998<br>27 01/01/1998 31/03/1998 • Des **EDITIONS détaillées** permettant des **ANALYSES** précises Liste récapitulative  $\parallel$  Récapitulatif  $\parallel$  Analyse des passages Récapitulatif détaillé/visiteur par types de déchets our un visitour **WISITES EN COURS VISITES EN COURS** *MSITES EN COURS* Mi de Dés  $\frac{1}{2}$  =  $\frac{1}{2}$  =  $\frac{1}{2}$  $\underline{N}^*$  de Déchetterie  $\begin{bmatrix} 1 & \dots & \end{bmatrix}$  Lons Nord OROGETIERE DU RECOM DE Loca Hord<br>MEINSTITUM MERCHALAIRE DER VERTER<br>FERONIE DU RECOLUIT & DE DE  $\begin{array}{|c|c|c|c|}\n\hline\n\textbf{1} & \textbf{...} & \textbf{PARTICULIERS}\n\end{array}$ Visiteur N<sup>\*</sup>: LA DEGEREZZAR DU GECTOR D<br>FROMFITANIE DETAILLE<br>J 00/03/2003 AG 11/12/21 0,000<br>0,000<br>0,000,000<br>0,000,000,000<br>0,000,000,000 16:23<br>16:23<br>16:23<br>16:23<br>16:21<br>17:03<br>17:03<br>17:03<br>18:23<br>16:23 Période du : 01/01/2003 | au: 31/12  $\frac{1}{2}$ Heure:  $\boxed{\phantom{a}}$ Eeme Bilans annuels X Microsoft Excel - SICTOM2003.XLS <sup>\$\$</sup> Fichier Edition Affichage Insertion Format Outils Données F Ferme E diter l'année 0<del>2</del>883 % & 883 0.0.  $0<sub>0</sub>$ E Editer l'année  $\frac{1}{2000}$  $\sqrt{2001}$ Editer l'année E Editer l'année  $2002$ = Déchetterie de Lons Nord : Bill  $\overline{A}$ √<br>Editer l'année  $\overline{2003}$ 1 Déchetterie de Lons Nord : Bilan année 2003 > NOMBRE DE PASSAGES  $\begin{array}{c|c}\n4 & 5 \\
\hline\n6 & \text{Mois} \\
7 & \text{Janvier} \\
8 & \text{Févier} \\
\hline\n9 & \text{Mars} \\
\hline\n10 & \text{Avril} \\
\hline\n11 & \text{Mai} \\
\hline\n12 & \text{Liis}\n\end{array}$ **.**<br>Création Feuille EXCEL Nombre de passages Suppression données année Bletterans<br>BEAUFOR 11 Mai<br>
12 Juin<br>
13 Juillet<br>
14 Août<br>
15 Septembre<br>
17 Novembre<br>
17 Novembre

• Une **SAISIE** des **VISITES** par déchetterie soit manuelle **dans le logiciel** soit **directement à la déchetterie** sur des **portables** type **WORKABOUT** ou **NEO**.

**Formation et maintenance assurées par les concepteurs du logiciel.** 

Années éditées

H

Modifier

**INFORMATIQUE PROFESSIONNELLE ET INDUSTRIELLE DU JURA** 3 chemin du moulin **39120 LE DESCHAUX Tél. 03.84.71.53.10 - Fax 03.84.71.54.30 - Email : info@ipij.fr** 

18 Décembre

 $\overrightarrow{|\mathbf{q}| + |\mathbf{b}|}$  Feuil $1$   $\sqrt{|\mathbf{f}||}$  Feuil $2$   $\sqrt{|\mathbf{f}||}$ 

> VISITES DE LA DECHETTERIE

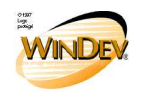